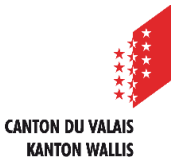

# **AIDE-MÉMOIRE TRANSMISSION DE DONNÉES D'ÉCHANTILLONNAGE SUR LA QUALITÉ DES EAUX SOUTERRAINES**

Les résultats d'analyses faites sur des prélèvements d'eaux souterraines doivent être mis en forme selon le modèle du SEN disponible sur la page web https://www.vs.ch/fr/web/sen/systemeinformation-eaux-souterraines-strates-vs (rubrique documents) et transmis par mail à l'adresse SEN-STRATES@admin.vs.ch. Parmi les documents attendus figurent notamment les protocoles d'échantillonnage des eaux souterraines, et les bordereaux d'analyses du laboratoire. En fonction de la taille des fichiers à transmettre, la plateforme de transfert de l'Etat du Valais https://webtransfer.vs.ch/fr/start sera utilisée.

# **Bases légales / aides de travail**

- Loi fédérale sur la protection de l'environnement (LPE)
- Loi fédérale sur la protection des eaux (LEaux)
- Ordonnance sur la géoinformation (OGéo)
- Ordonnance sur la géologie nationale (OGN)
- Ordonnance sur les sites pollués (OSites)
- Ordonnance sur les eaux (OEaux)
- Ordonnance relative à l'étude de l'impact sur l'environnement (OEIE)
- Ordonnance sur les substances étrangères et les composants dans les denrées alimentaires (OSEC)
- Guide pratique : échantillonnage des eaux souterraines, OFEV (anciennement OFEFP), 2003

Auteur : C. Chauvet Version : 1.3 Date : 22.05.2023

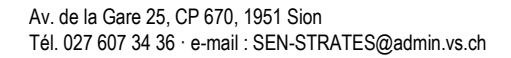

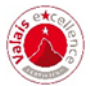

**Grille données sur les prélèvements effectués dans les eaux souterraines et eaux superficielles**

### **1. Données générales sur le point de prélèvement**

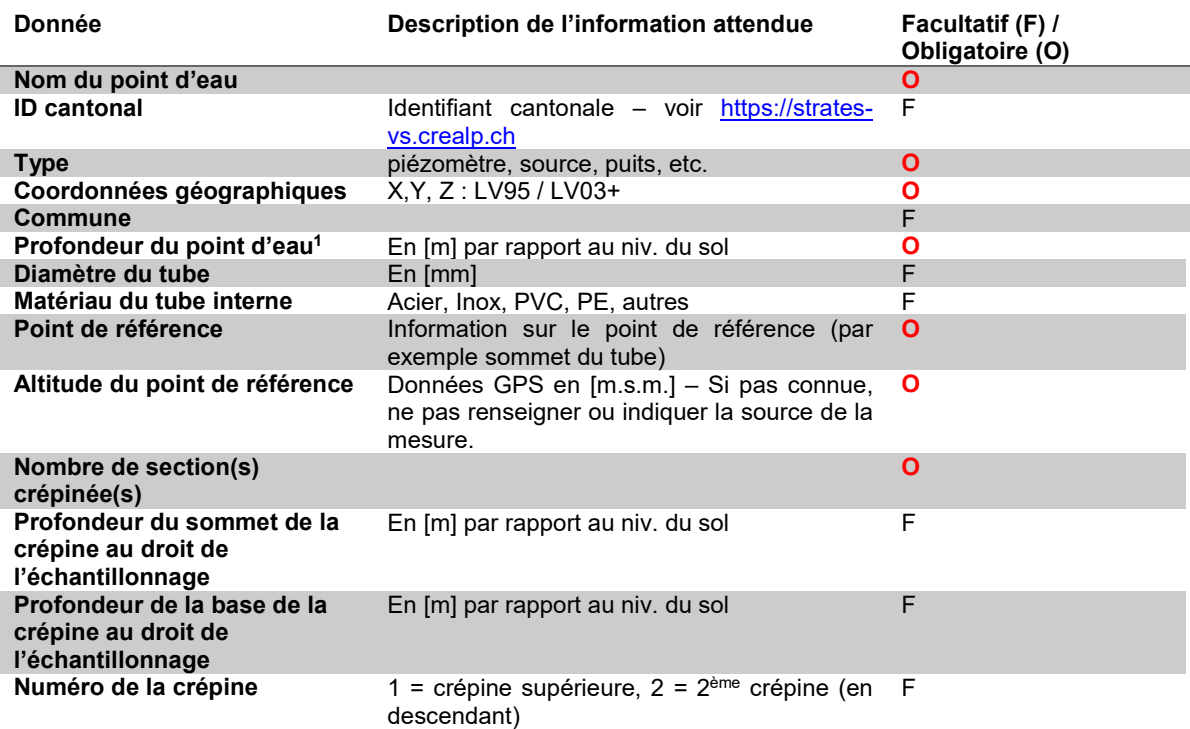

## **2. Données sur la campagne**

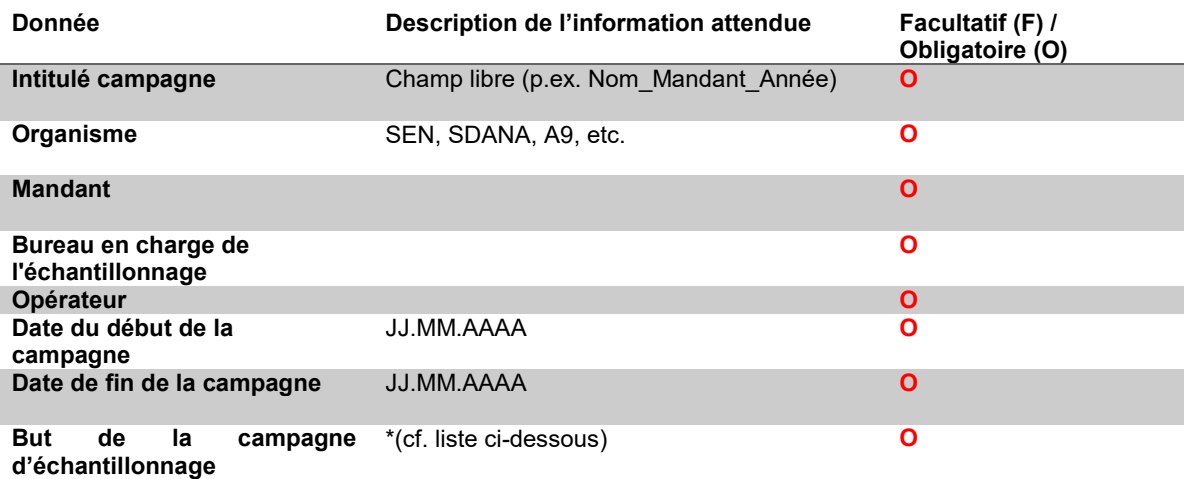

\*Liste à choix (possibilité d'ajout sur contact du SEN) :

*Pas d'info sur les buts de la campagne* 

*Surveillance générale (réseau cantonal)* 

*Surveillance détaillée (connaissance, caractérisation d'un milieu)* 

*Surveillance technique (prévention des atteintes liées aux emplacements sensibles) Surveillance technique (prévention des atteintes suite à un accident environnemental) Surveillance technique (sites pollués nécessitant surveillance selon cadastre cantonal) Investigation technique (sites pollués nécessitant investigation selon cadastre cantonal) Investigation technique (sites pollués nécessitant assainissement selon cadastre cantonal) Evaluation efficacité ou effets d'une intervention (p.ex. barrière hydraulique, rebound test) Evaluer efficacité ou effets d'une méthode d'assainissement (p.ex. air sparging, désorption thermique) Surveillance routinière (p.ex. vérification des normes de potabilité) Surveillance spécifique suite à cas de pollution (p.ex. respect des normes de potabilité)* 

-

<sup>1</sup> correspond à la profondeur de l'ouvrage

*Surveillance chantier (respect des exigences art. 32 OEaux) Observation nationale* 

# **3. Données sur l'échantillon**

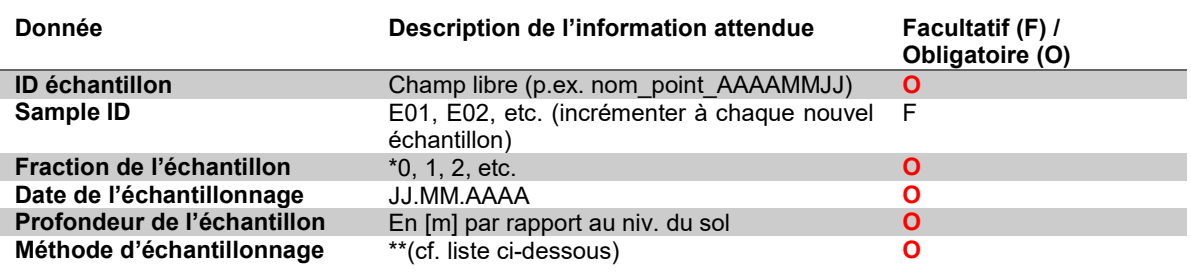

\**0 : paramètres in-situ* 

*1 : substances analysées par le laboratoire* 

*2 : substances analysées par le 2ème laboratoire* 

**\*\*** Liste à choix (possibilité d'ajout sur contact du SEN) : *Indéterminée Par pompage (type de pompe indéterminé) Pompe immergée (pompe refoulante) Pompe de surface (pompe aspirante centrifuge, pompe aspirante péristaltique, pompe à bras) Echantillonneur automatique (type ISCO,...) Préleveur de fond, godet, seringue Prélèvement de surface (seau, bouteille) Réseau (robinet) Direct Push* 

## **4. Données d'analyse**

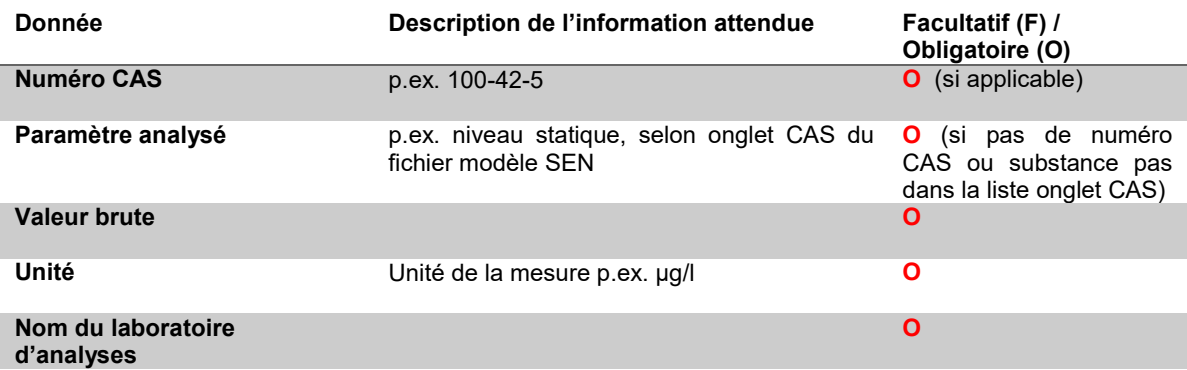

### **5. Suivi des modifications et remarques**

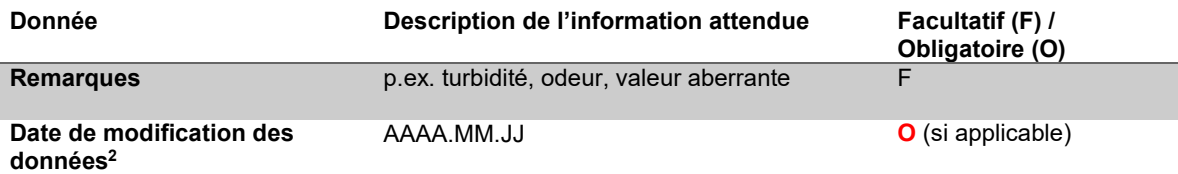

<sup>-</sup>2 Indiquer la date d'intégration de la donnée dans le fichier. But : éviter des conflits liés à des doublons en cas de modification ou de la réintroduction d'une valeur. En cas de doublon, la date de modification la plus récente sera retenue.